**AVG Decryption Tool For Apocalypse Активированная полная версия Скачать бесплатно For PC**

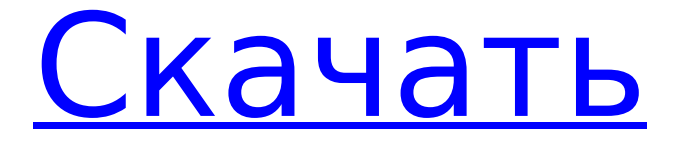

# **AVG Decryption Tool For Apocalypse Crack+ Keygen Download X64**

Инструмент AVG Decryption For Apocalypse, разработанный специально, чтобы помочь жертвам программ-вымогателей Apocalypse восстановить свои важные документы и файлы. ПРИЗНАКИ того, что вы заражены программой-вымогателем Apocalypse Во-первых, вы должны знать, что, несмотря на то, что он разработан как RDP, вредоносное ПО разработано для ручного взлома компьютера, если у него есть физический доступ к нему. Другими словами, вы можете заразиться, если подключите флешку, содержащую ее, и ваша Windows плохо настроена. В то время как вредоносное ПО распространяется вручную, его вектором атаки остаются серверы Windows, на которых запущена служба удаленного рабочего стола, которые не имеют достаточного количества протоколов безопасности. Опять же, ни один источник не может быть исключен, поскольку программа-вымогатель была разработана таким образом, чтобы использовать в своих интересах слабые пароли и другие уязвимости, связанные с небезопасно настроенной операционной системой. Восстановите зашифрованные или заблокированные файлы за 3 простых шага Идея приложения состоит в том, чтобы помочь вам восстановить файлы, которые были зашифрованы или заблокированы, в три простых шага. Процесс восстановления довольно интуитивно понятен и требует указания места, где хранятся заблокированные файлы. Следует знать, что утилита позволяет вставлять новые локации, редактировать отображаемую текущую или вообще удалять ее. После того, как вы указали диски или каталоги, содержащие зараженные файлы, приложение предоставляет вам возможность создать резервную копию файла, прежде чем приступить к его расшифровке. Вообще говоря, всегда полезно создавать резервные копии на случай, если чтото пойдет не так. После того, как вы нажмете кнопку «Готово», вы сможете просмотреть файлы, идентифицированные как захваченные Apocalypse, и узнать, удастся ли утилите расшифровать их в специальном окне. Описание вредоносного ПО: AVG Decryption Tool For Apocalypse Full Crack — это программа-вымогатель, предназначенная для шифрования ваших файлов и требования выкупа в обмен на ключ дешифрования. Решение: AVG Decryption Tool For Apocalypse Cracked 2022 Latest Version — это простая и понятная утилита, которая может помочь расшифровать ваши файлы без их восстановления. Geeks To Go — это сайт новостей и обзоров программного обеспечения профессионального уровня. Мы не взимаем плату за публикуемые новости и не принимаем деньги за маркетинговые услуги. Мы предлагаем бесплатное использование наших услуг тем, кто на 100% ответственен за свой технологический выбор. 2D планктонные культуры: арка Тумбес-Чоко-Магдалена - это постоянно меняющаяся граница между Тихим и Атлантическим океанами. Вы спросите, что такое арка Тумбес-Чоко-Магдалена? Это биогеографический интерфейс между двумя океанами. Это прибрежное сближение между Перу и

## **AVG Decryption Tool For Apocalypse Crack**

AVG Decryption Tool For Apocalypse — это инструмент, разработанный специально для того, чтобы помочь жертвам программ-вымогателей Apocalypse восстановить важные документы и файлы. Программа даст вам возможность расшифровывать и читать заблокированные файлы. Работает автоматически и в несколько кликов. AVG Decryption Tool For Apocalypse как расшифровать зараженные файлы? Решение AVG Decryption Tool For Apocalypse простое и эффективное. Это известное приложение поможет вам расшифровать файлы. Этот процесс удалит все отпечатки пальцев из файлов. Вам просто нужно ввести информацию, которая нужна этой утилите для расшифровки. Узнайте больше о программе: Как использовать AVG Decryption Tool для апокалипсиса Пожалуйста, подпишитесь, чтобы никогда не пропустить ни одной публикации в будущем, вы можете свободно отказаться от подписки в любое время, нажав кнопку «Отписаться». Если вам понравилось это видео, поделитесь им с друзьями Спасибо за просмотр и за вашу поддержку. Что такое Валгалла и как это работает? В этом

видео рассказывается, что такое Valhalla, как она работает и как ее использовать в тесте на проникновение. Посмотрите это видео, чтобы узнать больше: Это видео даст вам краткое введение в теорию Noisespectrum как часть тестирования на проникновение. NoiseSpectrum теория, разработанная Брюсом Шнайером. - Он ограничивает подслушивание до определенного диапазона, диапазон зависит от размера ключа и предполагаемого использования - Диапазон включает в себя что-то вроде подсчета карт в казино, знание того, когда кто-то называет кого-то мошенником-ублюдком, или знание того, когда кто-то лжет судье. - Он используется для определения того, является ли что-то вредоносным или нет, например, если люди говорят о краже данных или шпионаже за кем-то, эту теорию можно использовать для определения того, имеют ли эти люди злонамеренные намерения или нет, когда они передают такие разговоры. . - Таким образом, изменение характера шума, изменение спектра шума будет означать, что разговор, произошедший в одном временном интервале, будет сильно отличаться от разговора, произошедшего в другом временном интервале, поэтому вы можете проанализировать изменения в шумовом спектре и определить, есть ли это смена паттернов, изменение тренда и т. д. - Были приведены примеры того, как это работает, как определяется шум/сигнал и многое другое. Специальная благодарность: Александр, Альберт Зейхер, Октавиан Томасеян, Ури-Равив, Терри Джонс Somesuch, Видео 1... на белый фон, шум выше 1709e42c4c

# **AVG Decryption Tool For Apocalypse Crack + Torrent**

Некоторые файлы на вашем компьютере заблокированы и имеют расширение .encrypted. Вы знаете, как их восстановить? AVG Decryption Tool — очень полезная утилита, которую вы можете легко использовать для восстановления файлов. Если вы хотите узнать больше об этом инструменте, нажмите на ссылку ниже. Восстановление блокировок для файлов с расширением .encrypted Если вы получили сообщение о том, что некоторые файлы на вашем ПК заблокированы и имеют расширение .encrypted, вам нужно узнать, как их восстановить. Используя AVG Decryption Tool, вы можете легко разблокировать заблокированные файлы и снова получить к ним доступ. Проверьте ссылку ниже для получения дополнительной информации. Как разблокировать зашифрованные расширения файлов Если вы получаете сообщение о том, что некоторые файлы на вашем компьютере заблокированы и имеют расширение .encrypted, это означает, что файлы были заблокированы киберугрозой. Вы можете только надеяться, что сможете разблокировать файлы и получить к ним доступ, если используете AVG Decryption Tool. Проверьте ссылку ниже для получения дополнительной информации. Если вы искали способ удалить уже установленные программы, начните с удаления ненужной программы из панели управления. Если его там нет, поищите его в программах добавления/удаления. Если у вас установлено много программ и вы хотите удалить некоторые из них, вы можете сделать несколько вещей. Во-первых, вы можете полностью удалить программу. Вы можете захотеть сохранить одну копию программного обеспечения, но каждый раз, когда вы его удаляете, это похоже на покупку новой копии. В этом случае вам не нужно сохранять оригинал, чтобы вы могли избавиться от него. Другой способ — удалить программу во время ее работы. Пока вы не удалите его, пока он еще работает, вы не потеряете ни один из файлов. Вы можете удалить программу, выбрав программу и нажав маленькую квадратную кнопку справа от кнопки удаления. Вы также можете щелкнуть его правой кнопкой мыши, чтобы открыть меню, которое можно использовать для удаления программы.Метод удаления, как правило, более эффективен. После того, как вы удалили

## **What's New In AVG Decryption Tool For Apocalypse?**

Приложение с длинным названием может похвастаться простым и интуитивно понятным пользовательским интерфейсом. Он имеет интуитивно понятный пользовательский интерфейс, который предоставляет вам краткое объяснение профиля программы-вымогателя. Чтобы разблокировать или расшифровать файлы, пораженные вредоносной программой, приложение предоставляет вам список файлов, заблокированных программой-вымогателем, и позволяет выбрать параметр, позволяющий указать один или несколько каталогов и дисков, где находятся заблокированные документы и файлы. Чтобы расшифровать заблокированные файлы, вы можете загрузить или вставить новое местоположение, изменить текущее выбранное местоположение или полностью удалить его. После того, как вы нажмете кнопку «Готово», вам откроется короткое окно со списком файлов, которые расшифровываются после требования выкупа. AVG Decryption Tool For Apocalypse, обзорИстория нашего родственного водного бога Зевса 02.13.2016 Нестареющий смысл Дионис В период, известный как доэллинское Средневековье, существовало множество богов. По мере формирования и консолидации греческих кланов завоевателей они соприкасались с этой таинственной тайной традицией. Вот почему у нас есть несколько текстов, повествующих о войне между Зевсом и Дионисом. Историческая личность, конечно, Дионис, но не с ним мы отождествляемся сегодня. Дионис, бог вина, экстаза, театра и всего дикого, был, пожалуй, самым известным из всего пантеона. Люди видели его: смеющегося, танцующего, поющего и пьющего, производящего диких зверей в своих священных обрядах, делающего мир людей прекраснее и возвращающего людей из подземного мира в этот мир. Дионис был очень опасным

персонажем для старых кланов. Они справедливо предостерегали нас от него, но их предостережения остались без внимания. Однако ключ в том, чтобы увидеть, насколько опасной была религия первых людей: что они не могли жить ею. Вот почему они были вынуждены принять его в свою повседневную жизнь только благодаря большому опыту. Наконец эллины после многих конфликтов создали верховного бога своего пантеона. Однако они сделали это тайно, чтобы не обидеть могущественного правителя страны, короля Залмоксиса. Но они выбрали правильного бога. Тайна Диониса, с ее экстазом, с ее душераздирающим парадоксальным экстазом, с ее двусмысленностью и ужасной тьмой, казалась более страшной, чем варварское насилие самого Старца. Сначала весь мир был взволнован

#### **System Requirements:**

Минимум: ОС: Windows 7, 8, 8.1 или 10 64-разрядная (или любая более поздняя версия Windows 10) ЦП: Intel Core 2 Duo или AMD Phenom Оперативная память: 4 ГБ Рекомендуемые: ОС: Windows 7, 8, 8.1 или 10 64-разрядная (или любая более поздняя версия Windows 10) Процессор: Intel Core 2 Quad или AMD FX Оперативная память: 8 ГБ Графический процессор: NVIDIA GTX 460 или ATI Radeon HD 3650 DirectX: версия

Related links: